# **Top Games Kids**

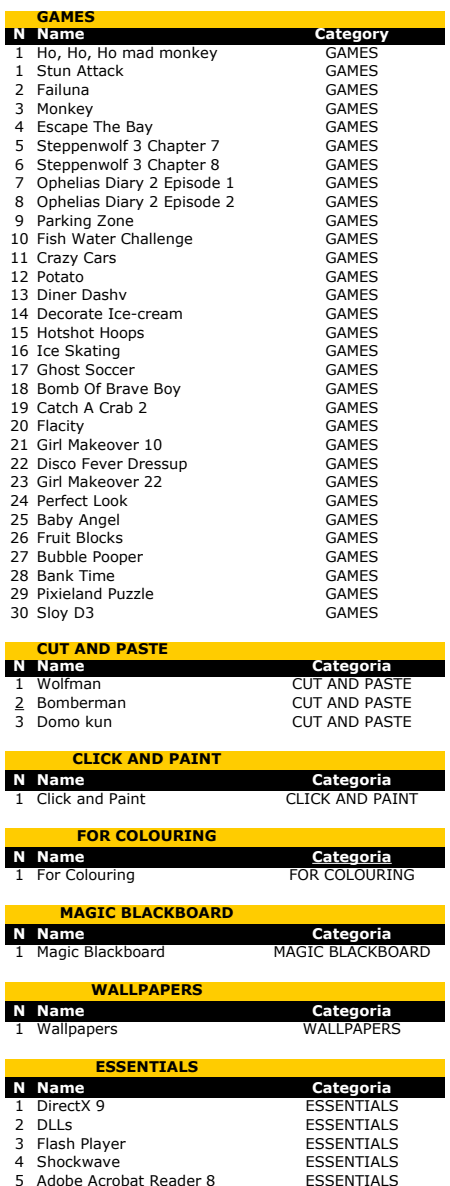

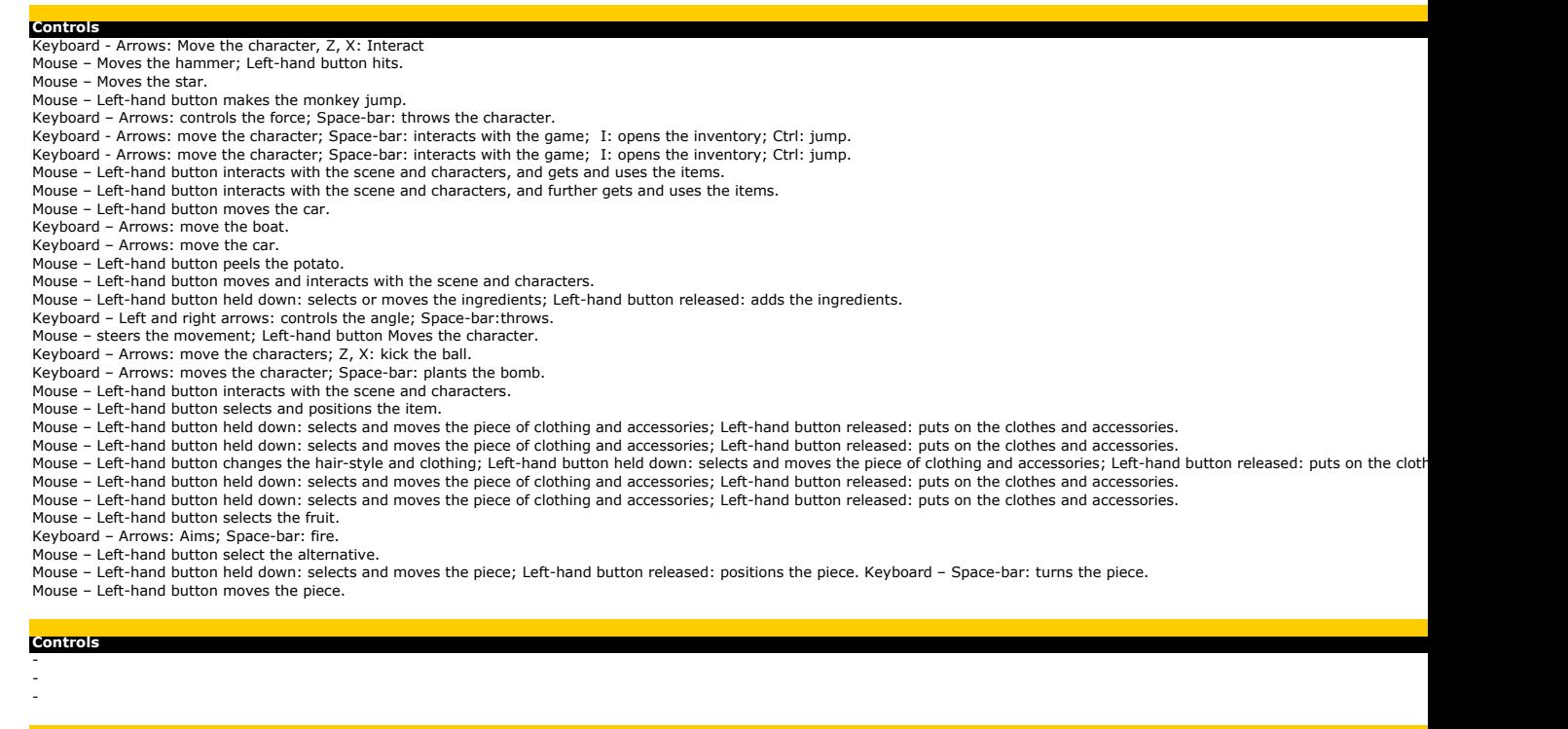

**Controls** Mouse - to control brush, Left button - to pick up color and to paint

**Controls** -

**Controls** Mouse - to control brush, Left button - to choose tool

**Controls** -

**Controls** -

- -

- -

## **Description** Help the Powerpuff Girls save the home, defeating the mad monkey. Don't let the critters destroy your plantation, scare everyone off!. Move yourself and grab all the green spheres (leaving the red ones alone). See how many times you can hit the monkey before falling on the ground. Let's try to escape from prison, using elastic. A warning alarm: there is something wrong with the platform. The platform is in danger. Dive down to see what can be done. You have found a ticket and can hear a strange noise. After the concert, you wake up in a small room. Help park the cars in their rightful places. Float downstream in your boat. Drive the wrong way down the street like a madman. Let's learn how to peel a potato. Ect 3 learn now to peer a potato.<br>Take charge of a luncheonette and serve the clients as best you can. Choose the flavours and make a delicious ice-cream cone. Everyone is hoping you can score the free shots; give them your best, OK?. You are the new skating champion, get the presents thrown by your fans. Choose a team and thrash the other side. Use the power of bomberman's bombs to defeat the carnivorous plants. Look everywhere until you find the crab. Be the major of the big city you have built. Summer has arrived, so let's create a little number to take advantage of the season. The age of disco is back, get dressed for the occasion. Just take a look at this girl's appearance: give her the full beauty treatment!. Alternative fashion is always great to create. Even the angels need to be fashionable. Let's get some fruit, but only those that are grouped together. Note the colours and hit the equal balls to score points. Test your knowledge of English, answering the questions of this game.

Take a good look at the fairies and put this jigsaw puzzle back together. Look for where all the pieces should go and do what you are asked to, in the minimum amount of moves possible.

## **Description**

It constructs paper miniature It constructs paper miniatures It constructs paper miniatures

**Description** 30 pictures to colorize in your computer

**Description** A collection of pictures to colorize

**Description** Be creative and draw your own pictures in this amazing digital slate

**Description** A wallpaper collection to customize your PC

## **Description**

Download right now DirectX 9 latest version, a required software for many Windows games. It's necessary to be on internet to download it. File size: 80.3 MB Required files to play smoothly

Latest version of the main plug-in format used for Web animation

Required software to play some games. It's necessary to be connected to the Internet to accomplish the installation

Required software to view PDF files

# **Path** \Games\ppg\game.htm \Games\stun\_attack.swf \Games\failuna.swf \Games\monkey.swf \Games\escape\_the\_bay.swf \Games\steppenwolf\_3\_chapter\_7.swf \Games\steppenwolf\_3\_chapter\_8.swf \Games\ophelias\_diary\_2\_episode\_1.swf \Games\ophelias\_diary\_2\_episode\_2.swf \Games\parking\_zone.swf \Games\fish\_water\_challenge.swf \Games\crazy\_cars.swf \Games\potato.swf \Games\diner\_dashv.swf \Games\decorate\_icecream.swf \Games\hotshot\_hoops.swf \Games\ice\_skating.swf \Games\ghost\_soccer.swf \Games\bomb\_of\_brave\_boy.swf \Games\catch\_a\_crab\_2.swf \Games\flacity.swf<br>\Games\disco\_fever\_dressup.swf<br>\Games\disco\_fever\_dressup.swf<br>\Games\perfect\_look.swf<br>\Games\perfect\_look.swf<br>\Games\baby\_angel.swf \Games\fruit\_blocks.swf \Games\bubble\_pooper.swf \Games\bank\_time.swf \Games\pixieland\_puzzle.swf \Games\sloy\_d3.swf **Caminho**<br>
\Cut-and-Paste\Wolfman\<br>
\Cut-and-Paste\Bomberman\<br>
\Cut-and-Paste\domo\ **Paths** \Click and Paint\Click.exe

\For Colouring\

**Paths** \Magic Blackboard\TPK.exe

**Paths**<br>Wallpapers\wall\_aplicacao.exe

**Paths<br>http://go.microsoft.com/fwlink/?linkid=56511&clcid=0x409**<br>\Essentials\DLLs.exe \Essentials\install\_flash\_player\_9\_ax\_beta.exe \Essentials\Shockwave\_Installer\_Slim.exe \Essentials\AdbeRdr812\_en\_US.exe

**Paths**

## **Caminho do Arquivo TXT** I:\INDIA\102\XML\_EN\

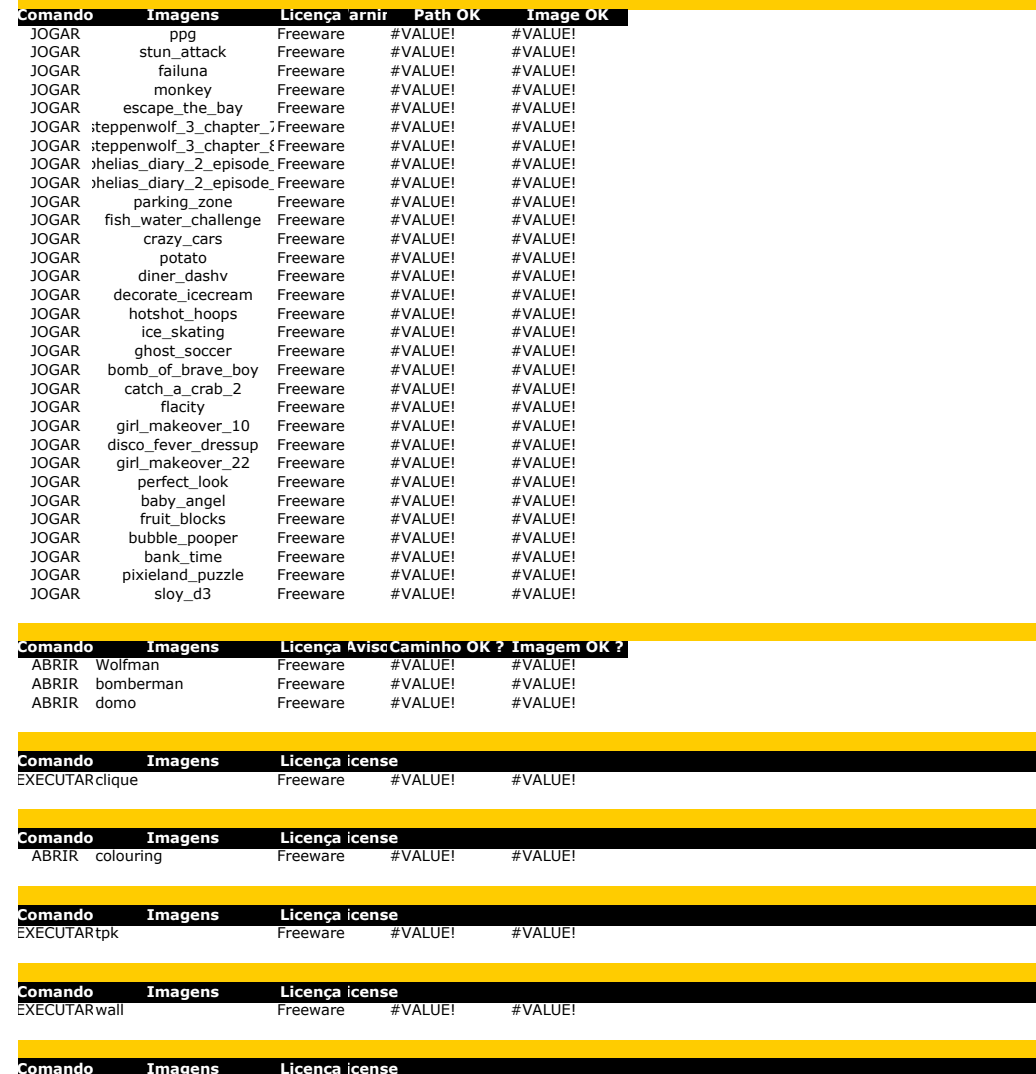

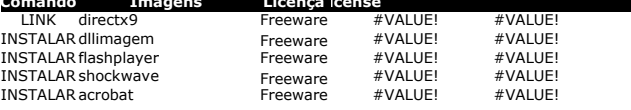